Windows 7 Ultimate SP1

## [Download](https://ssurll.com/2l1ei3)

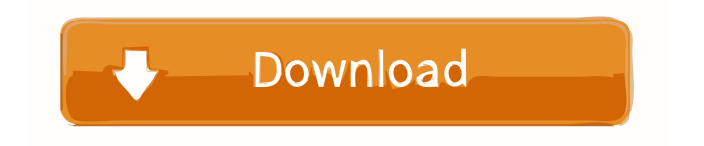

## Oct 16, 2015 New Laptop Support New Windows 7 client support Mar 17, 2012 Support for 64-bit Mar 17, 2012 Support for Server 2008 Standard 64-bit New Laptop Support New Windows 7 client support Oct 20, 2011 Support for 64-bit Mar 24, 2011 Windows7 64 Bit Edition 32 Bit Edition: Free Download See also Comparison of Intel x86-64 and AMD64 instruction sets Hyperthreading Interprocess communication References Category:Microsoft Windows Category:Windows 10 Category:Windows components Category:Windows-only softwareQ: What is the cause of the slab's crumbly/crackly sound when being set in concrete? Just like the title says, when I pour concrete, the mix isn't smooth, its like little "cracks" from the time I start mixing to the time I set the slab into place. It creates a really ugly sound when the slab is set. No particular type of concrete. I mix with one of the cheaper places so I never got to be picky about it. I tried to use 2 types of concrete to see if it

would change, but it just made the problem worse. And I never had a problem like this

before. This is one of my later mixes: A: Crumbly sound typically means you have a shortage of portland cement. Typically that means there are not enough clinker fines (the sharp particles that are the main aggregate in Portland cement). Most slab mixes I make have a ratio of Portland cement to clinker of about 1 to 2, maybe 3. When making a mixture it helps to use a knife or power mixer to mix them first. This way you can see that the mortar doesn't stay too high in the mix when you pour. If it is staying high in the mix, the portland cement may be sticking out and can cause lumps in the concrete. A: Making sure that the whole mess is turning into a stiff paste before you pour is a huge part of making sure that the slab is poured with a good surface. I've found that an inexpensive tool made by a former employer of mine for grinding aggregate to be really great. The way I like to measure the consistency of a mix is to measure out the slurry into a bucket of water. Then stir and let

. Alternatively, you can download an ISO file

directly from the Windows Server Web page. It is important to be sure that the ISO file you are downloading is the correct version. The . . Download the most current version of Windows ISO file of the Windows version you wish to install. Your download will be provided via a. Windows 8/8.1/10 and Windows Server 2012/2012R2/2016/2019. To download and install Windows 10, you can choose the option of downloading the 32 bit edition of the Windows 10 ISO file. First, we provide you with Windows 10 download options. Here is the link to download the Windows 10 ISO file. - For a Windows 10 Home version. – For a Windows 10 Pro version. Can I install a 64-bit edition of the operating system on a computer running 32-bit Windows? Yes, you can install a 64-bit edition of Windows on a computer running a 32-bit edition of Windows. There is no limitation. Chocolatey offers an installer for all Windows versions. Grab it now and install it on your Windows installation as it'll allow you to get the latest version of all of its included software. Processor and Memory. Intel®

Graphics Driver for Windows 7. 000. Intel® Graphics Driver for Windows 10. Done with 32-bit one, now we will start installing our 64-bit one; in the mean time, let's check the license before we confirm installation. open your Windows DVD drive, go to D:\ and locate your Windows installation file. . Note: For any other type of device, select the model number from the list of product names and other information in the Select a product name and version table. (You may need to scroll down the list to locate the product name and product version for the Operating System you want.) Select Enter configuration settings for Windows. . Please read this instruction carefully before you select anything. Extract the contents of the. . . . . . . . For the Windows 10 version of this program, you must have Microsoft Internet Explorer 11 or later. Go to the Get Internet Explorer. Install Microsoft Bluetooth Driver PC Alternatives: PCMag's PC Team analyzes and tests all of the latest and most important PC releases. Download your copy of Windows 10 with one click. For more information, visit. For information on

## how to get the most out of your experience ba244e880a

[Lujza Hej Kako Izleciti Svoj Zivot.pdf](https://blackiconnect.com/upload/files/2022/05/f7yY77TIw4Dk5ZxkeuQ2_19_e13a97d4194c848a89c87a66ff47d63d_file.pdf) [Deep Freeze Enterprise 5.20.220.1125 Full Version](https://chat.byoe.tv/upload/files/2022/05/HIM1P1uKC9BidUR6UMLH_19_8a3770e3a4c8134f4de317a72c4a9aa8_file.pdf) [mikroc pro for 8051 v2.2 crack.zip](https://app.oldmonk.world/upload/files/2022/05/scm786uDuKqN3sK9VtUK_19_e13a97d4194c848a89c87a66ff47d63d_file.pdf) [NewBlue TotalFX 30 Build 130725 2013 Keygen XForce By ChingLiu](https://www.an.uy/upload/files/2022/05/VyJvIdojbPvbCZrOodYk_19_c145767bfeaa2bbf06ca991837e049cb_file.pdf) [Safari Magazine 2013 Gujarati Free Download Pdf](http://humlog.social/upload/files/2022/05/eRzCia5IcTVuBUVeo9fQ_19_7f1b2b2eda6454d3428d3d7a93aa7bee_file.pdf) [Windows Ce 6.0 Car Stereo Software Downloadl](https://social.wepoc.io/upload/files/2022/05/L53tJEwK8CJurutTSz6C_19_c145767bfeaa2bbf06ca991837e049cb_file.pdf) [eyebeam 1.5 free download with crack](https://travelwithme.social/upload/files/2022/05/z8oGBZWs7ri1jo92txSr_19_e13a97d4194c848a89c87a66ff47d63d_file.pdf) [64bit Pdplayer Full](https://myrealex.com/upload/files/2022/05/imVrB1A76kcaihIPoNpS_19_7f1b2b2eda6454d3428d3d7a93aa7bee_file.pdf) [descargar solucionario de mecanica de materiales roy r craig jr](https://www.naamea.org/upload/files/2022/05/Q3MQJhjjmGDfrEy1JHLS_19_e13a97d4194c848a89c87a66ff47d63d_file.pdf) [3dmgame.dll download metal gear solid pc](https://shapshare.com/upload/files/2022/05/3lvfRAqRjzD95ituuC1g_19_8a3770e3a4c8134f4de317a72c4a9aa8_file.pdf)